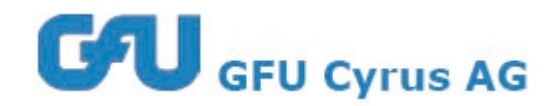

## **Trainer-Workshops**

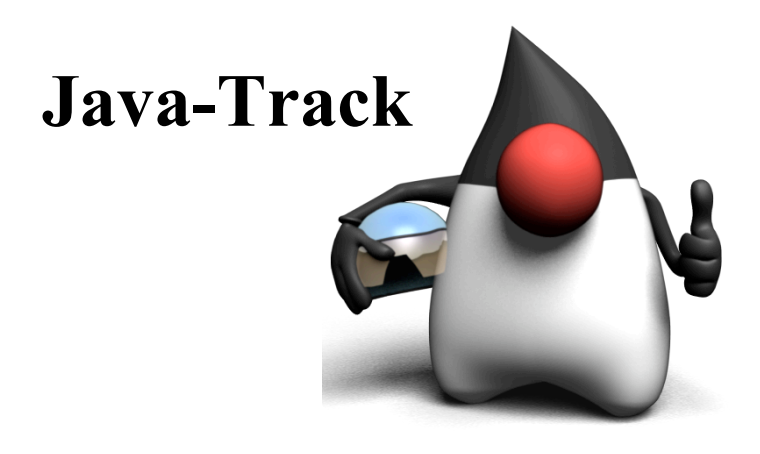

Dipl.-Inform. Thomas Much

Ver.: TM-2008/11/13-GFU

#### Vorträge im Java-Track (Samstag, 15.11.2008)

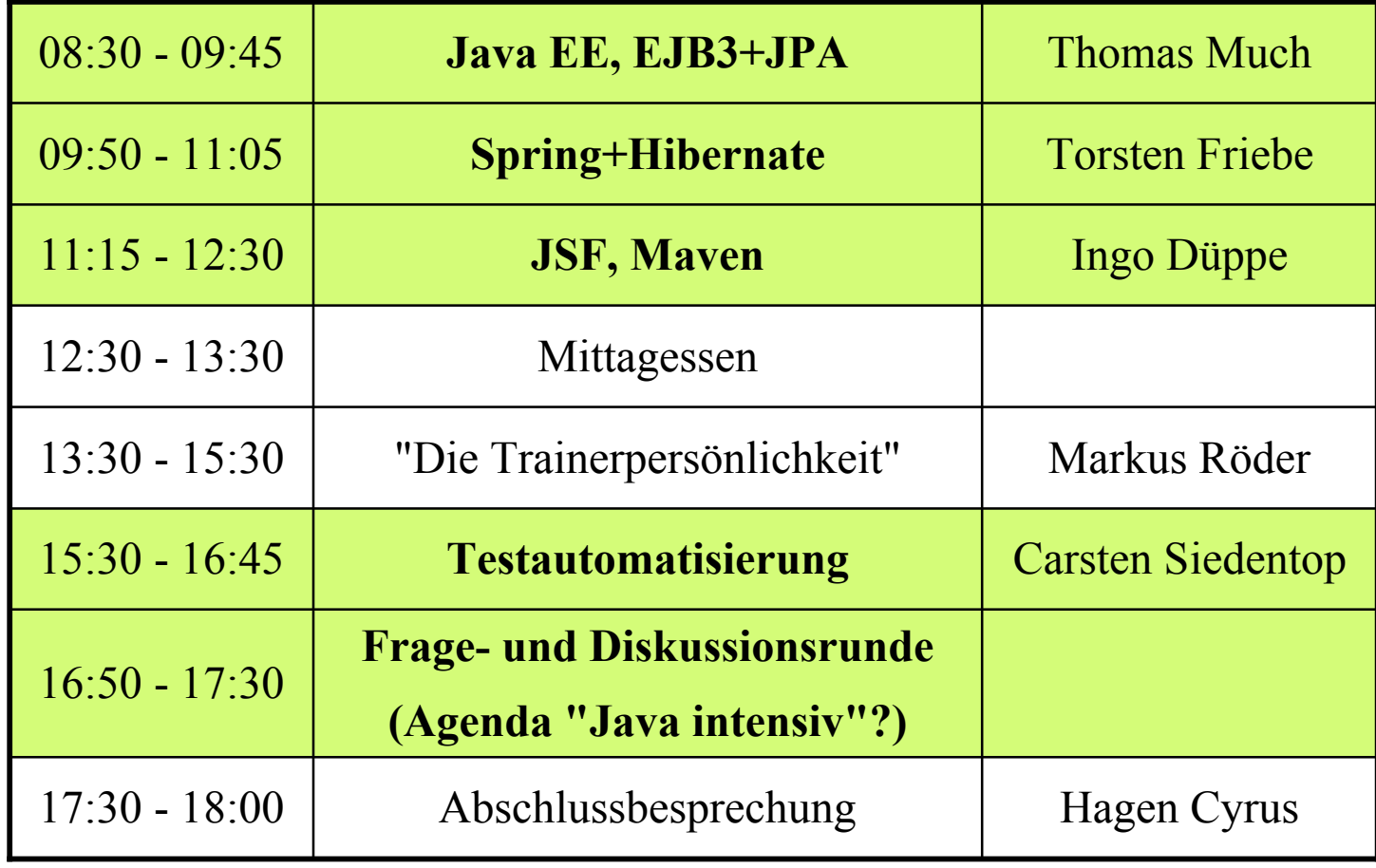

#### Vortrag "EJB  $3 + JPA$ "

- **Überblick Java-Technologien**
- Schwerpunkt Java EE 5

- **EJB 3**
- mit Eclipse 3.4, Ant, Glassfish v2

- **Java Persistence API (JPA)**
- mit Hibernate 3.2
- Standalone und im Application Server

#### Ihr Trainer

- **Thomas Much** thomas@muchsoft.com
- IT-Architekt, Softwareentwickler & Projektcoach:
	- Java seit 1996, C++ seit 1993, davor Object Pascal, Eiffel, ...
	- derzeit v.a. Web- und Enterprise-Applikationen
	- div. Systeme (Windows, Linux, Mac OS X)
- Programmiertrainer seit 1997, für die GFU seit 2001:
	- $\blacksquare$  Java, C, C++, XML, OO, UML
	- http://www.muchsoft.com/
- Autor:
	- "Java für Mac OS X" Galileo Computing 2005 630 Seiten, ISBN 3-89842-447-2

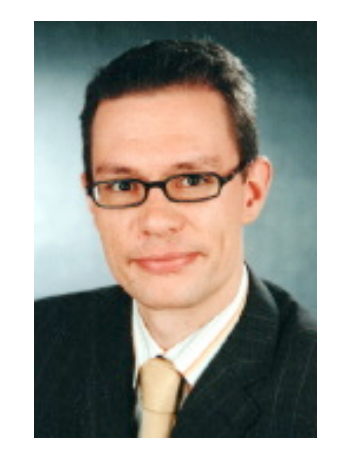

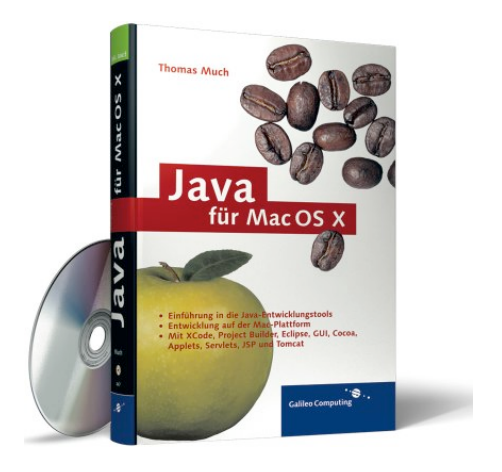

### **Java EE 5**

#### Java-Versionen

- Java Standard Edition (J2SE, JSE, Java SE)
	- J2SE 1.4 (02/2002), End Of Service Life (EOSL) seit 30.10.2008
	- J2SE 5.0 (09/2004), End Of Service Life am 30.10.2009 (!)
	- **Java SE 6 (12/2006)**
	- Java SE 7 (2009 ?)
- **Java Enterprise Edition (J2EE, JEE, Java EE)**
	- $-$  J2EE 1.0 (12/1999)
	- $-$  J2EE 1.2 (05/2000)
	- J2EE 1.3 (08/2001)
	- $-$  J2EE 1.4 (11/2003)
	- **Java EE 5 (05/2006)**
	- Java EE 6 (2008 ???)

#### Java EE 5: Zertifizierte Server

**• Glassfish** (Referenzimplementierung)

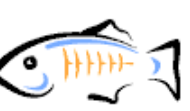

- Sun AS 9
- IBM WebSphere 7
- Bea WebLogic 10
- SAP NetWeaver JEE 5 Edition
- Oracle OC4J 11
- Apache Geronimo 2
- JBoss 5 (derzeit CR, noch nicht final!)
- u.a.

#### Java EE 5: Technologien

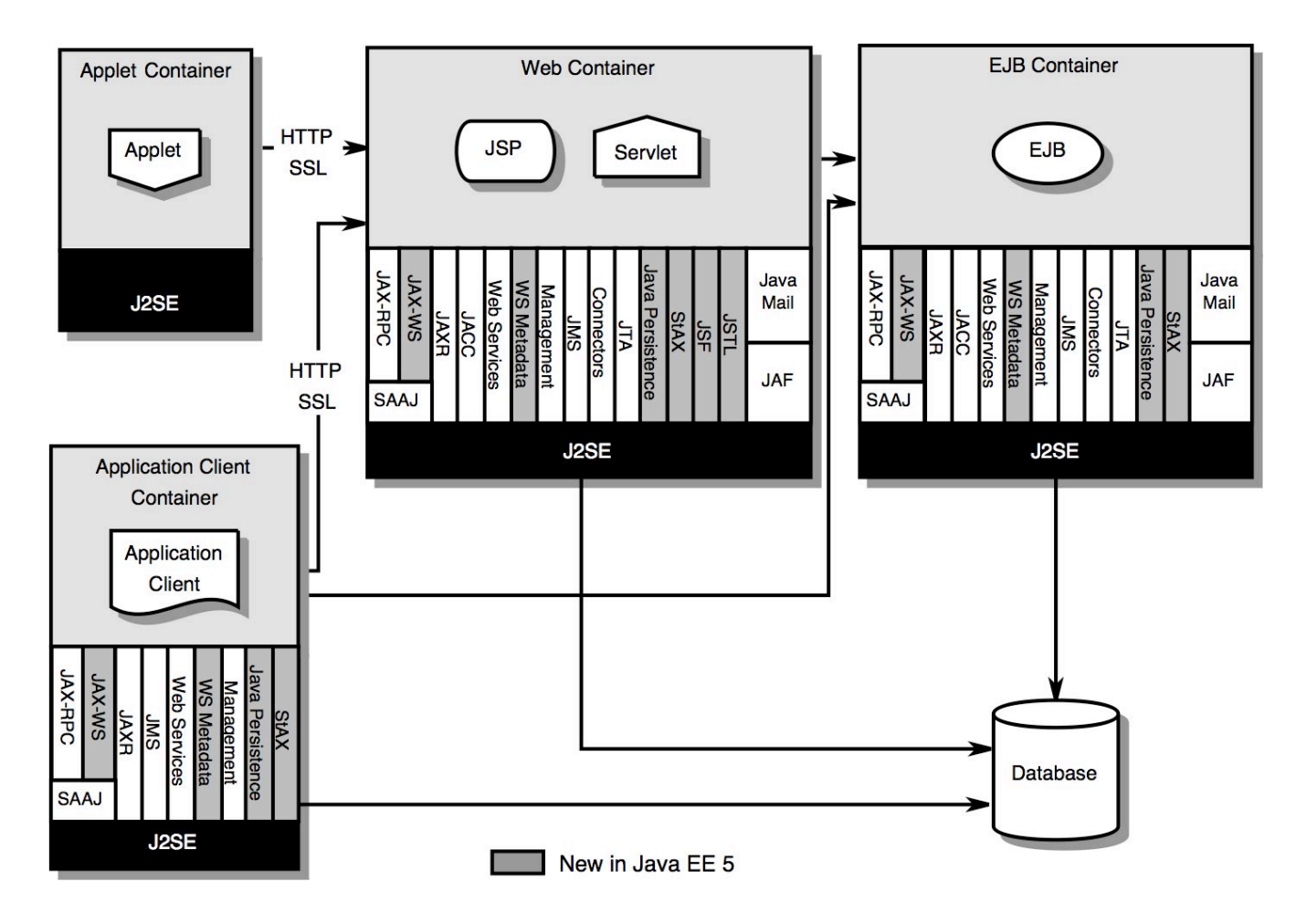

- Wichtige Änderung: **EJB** 3.0
- Neu: **JSF** 1.2, **JSTL** 1.2, **JPA** 1.0, **StAX** 1.0, **JAXB** 2.0, **JAX-WS** 2.0

#### Architektur einer Enterprise-Applikation

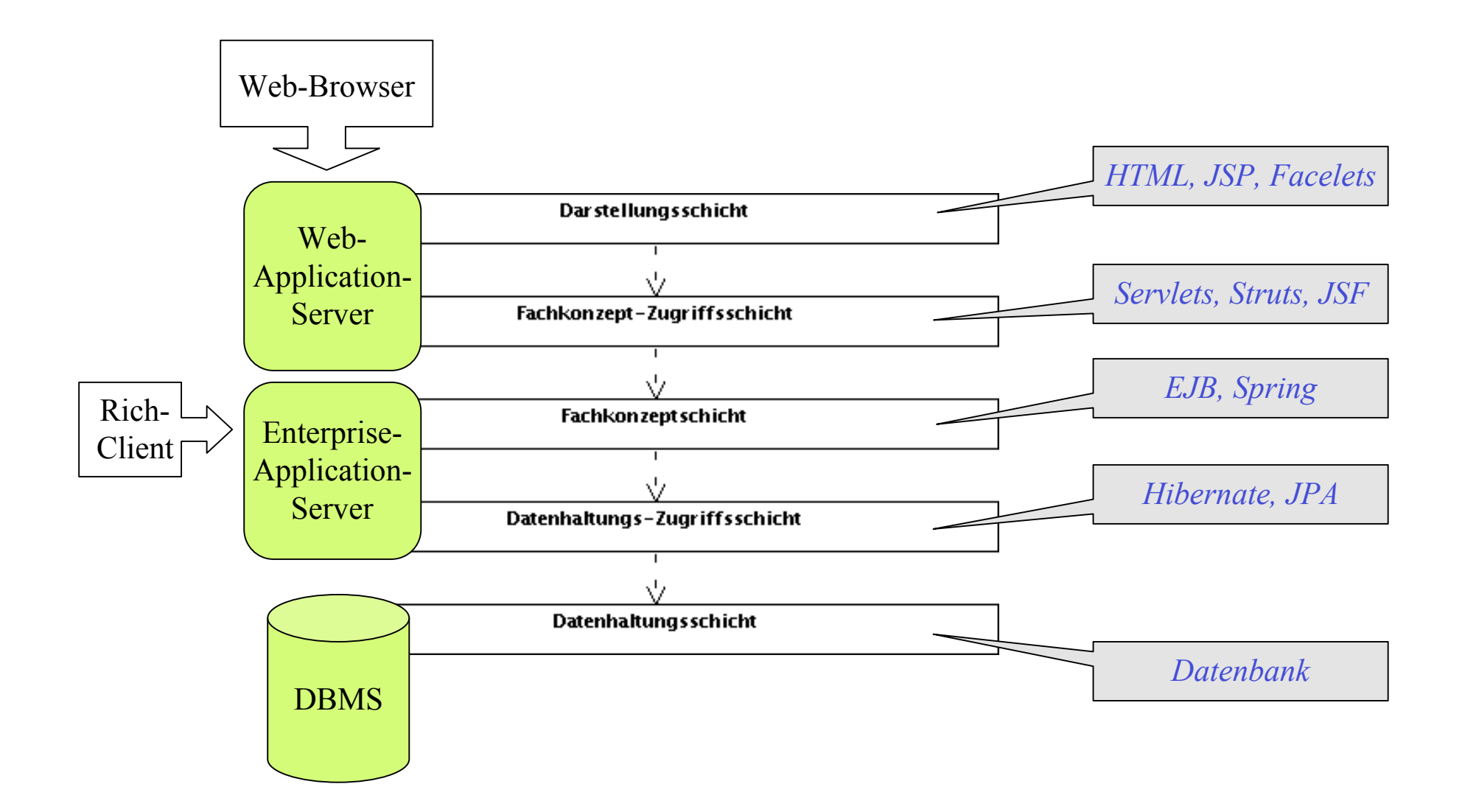

#### Alternativen und Ausblick

- Alternativen zu JSF:
	- Tapestry 5, Struts 2, Wicket, Stripes (?)
- Alternativen zu JPA:
	- Hibernate, TopLink
- Alternativen und Ergänzungen zu EJB:
	- Spring, Seam
- Ausblick für Seam:
	- WebBeans

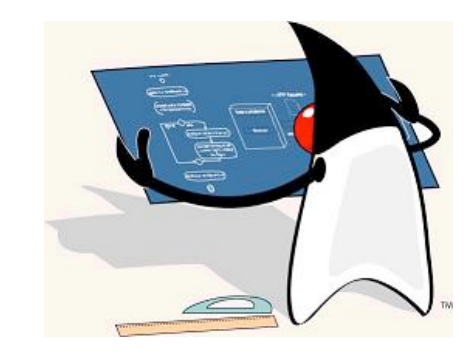

#### Ausblick Java EE 6

- Servlet 3.0
	- Konfiguration alternativ über Annotationen
- EJB 3.1
	- AppServer nicht mehr zwingend, Singleton-Beans u.a.
- JPA 2.0
	- bessere Optimierungs-, Filter- und Suchmöglichkeiten

• sollte eigentlich noch 2008 erscheinen – wird nun vermutlich Mitte 2009

#### Ausblick Java SE 7

- JVM-Erweiterungen für dynamische (Script-)Sprachen
- Superpackages
- Closures (?)
- u.a.
- soll irgendwann 2009 erscheinen

# **Enterprise JavaBeans 3.0 (EJB 3)**

#### EJBs ab Java EE 5

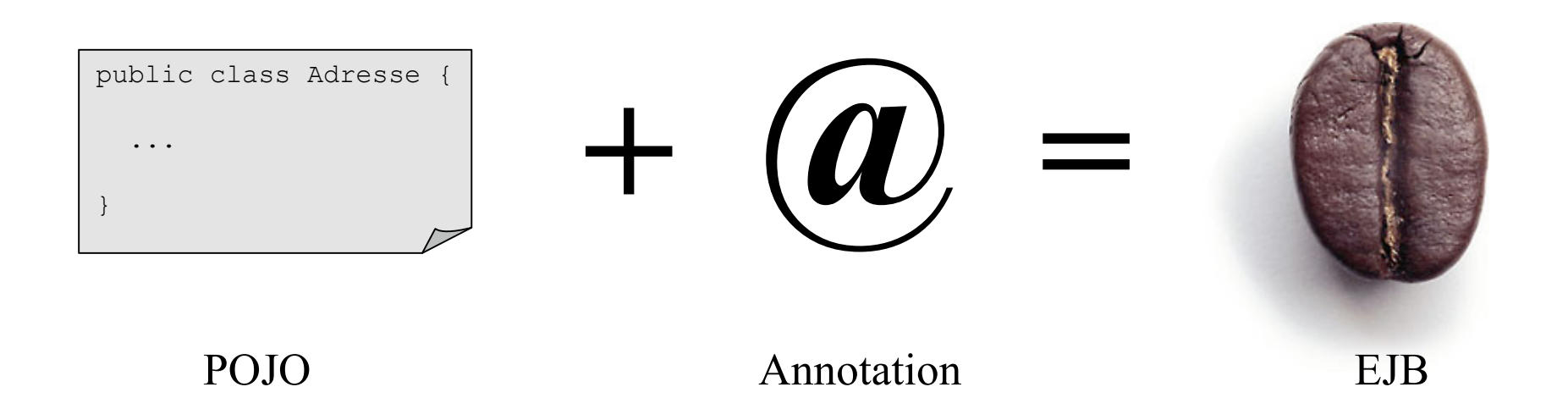

### Enterprise JavaBeans (EJB)

- **Komponenten-Modell**
	- *Session Beans*
		- Stateless Session Beans (vergleichbar mit Web-Services)
		- Stateful Session Beans
	- *Message Driven Beans* (MDB)
	- *Entities* (früher *Entity Beans*)

- **Rahmenwerk (Framework)**
	- Transaktionen, Sicherheit, Pooling, Caching, ...

#### EJB-Versionen

- EJB 1.0 ( $\approx$  J2EE 1.0)
	- Session Beans und (optional) Entity Beans
- EJB 1.1 ( $\approx$  J2EE 1.2)
	- u.a. Entity Beans zwingend
- EJB 2.0 ( $\approx$  J2EE 1.3)
	- u.a. MDBs, Local-Interface zur Performance-Steigerung
- EJB 2.1 ( $\approx$  J2EE 1.4)
	- u.a. Web-Services, Timer
- **EJB 3 + JPA 1.0** ( $\approx$  Java EE 5)
	- s. nächste Folie
- EJB  $3.1 + JPA$  2.0 ( $\approx$  Java EE 6)

#### $EJB 3 + JPA$

- Enterprise JavaBeans 3.0
- Java Persistence API 1.0
- $\Rightarrow$  ab Java EE 5
- **EJB 3**
	- Session Beans, Message Driven Beans
	- Web-Services, Timer, Transaktionen, ...
	- Konfiguration vor allem über "Annotationen", deutlich weniger XML-Dateien nötig
- **JPA**
	- Entities
	- Modellklassen, die persistiert (gespeichert) werden können
	- Ersatz für die alten, problematischen Entity Beans

#### Session Beans

- **Stateless Session Beans**
- **Stateful Session Beans** (mit *Conversational State*, "Gesprächszustand")
- sind nebenläufig und Thread-sicher
- bieten Transaktionen und Sicherheit
- können entfernt aufgerufen werden

- Stateless Session Beans
	- können auch als Web-Service aufgerufen werden
	- bieten Timer-Dienste und Interceptors
	- bieten automatisches *Pooling*

#### Stateless Session Bean (SLSB)

```
 HalloWeltBean.java
import javax.ejb.*;
@Stateless
public class HalloWeltBean implements HalloWelt {
     public HalloWeltBean() { }
     public String getBotschaft() {
         return "Hallo EJB3-Welt am " + new Date();
 }
}
```

```
HalloWelt.java
@Remote
public interface HalloWelt {
     public String getBotschaft();
}
```
#### Servlet mit Dependency Injection (DI)

```
 ServletMitDI.java
public class ServletMitDI extends HttpServlet {
     @EJB
     private HalloWelt hw;
     @Override
     protected void doGet(HttpServletRequest request,
                           HttpServletResponse response)
                            throws ServletException, IOException {
        String botschaft = hw.getBotschaff();
         request.setAttribute( "BOTSCHAFT", botschaft );
         RequestDispatcher dispatcher = getServletContext()
                         .getRequestDispatcher( "/ausgabe.jsp" );
        dispatcher.forward( request, response );
 }
}
```
#### JSP-Ausgabe mit der Expression Language (EL)

```
 ausgabe.jsp
<!DOCTYPE html PUBLIC "-//W3C//DTD HTML 4.01 Transitional//EN"
                            "http://www.w3.org/TR/html4/loose.dtd">
\left\langle \text{html}\right\rangle <head>
       <title>Ausgabe in einer JSP</title>
    </head>
    <body>
    <h1>Die Botschaft der Bean:</h1>
    <p>${requestScope.BOTSCHAFT}</p>
    <p>${BOTSCHAFT}</p>
   \langle h r \rangle <p><a href="index.html">Zur&uuml;ck</a></p>
    </body>
\langle/html\rangle
```
#### Local- und Remote-Interfaces

@Stateless public class HalloWeltBean implements HalloWelt, **HalloWeltLocal** { ... }

**@Remote** public interface HalloWelt { public String getBotschaft(); }

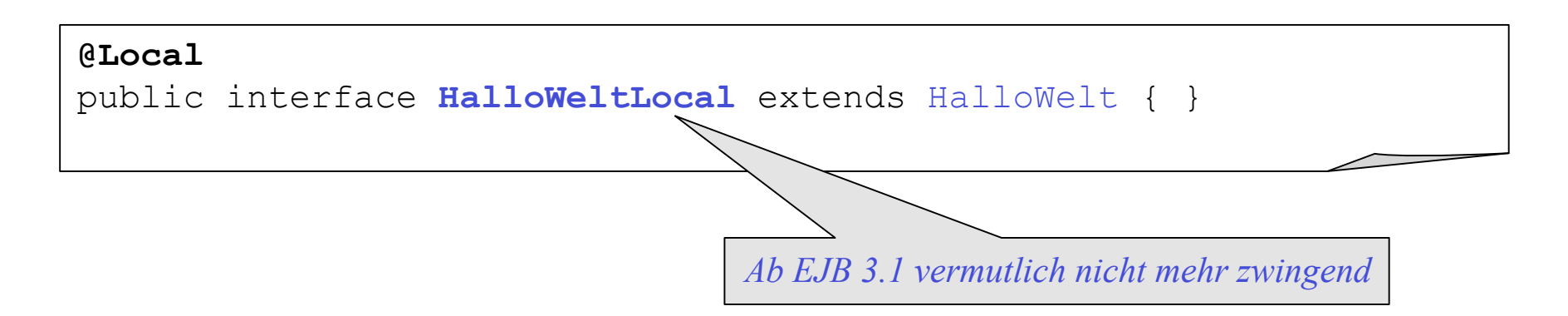

### Zugriff mit JNDI-Lookup

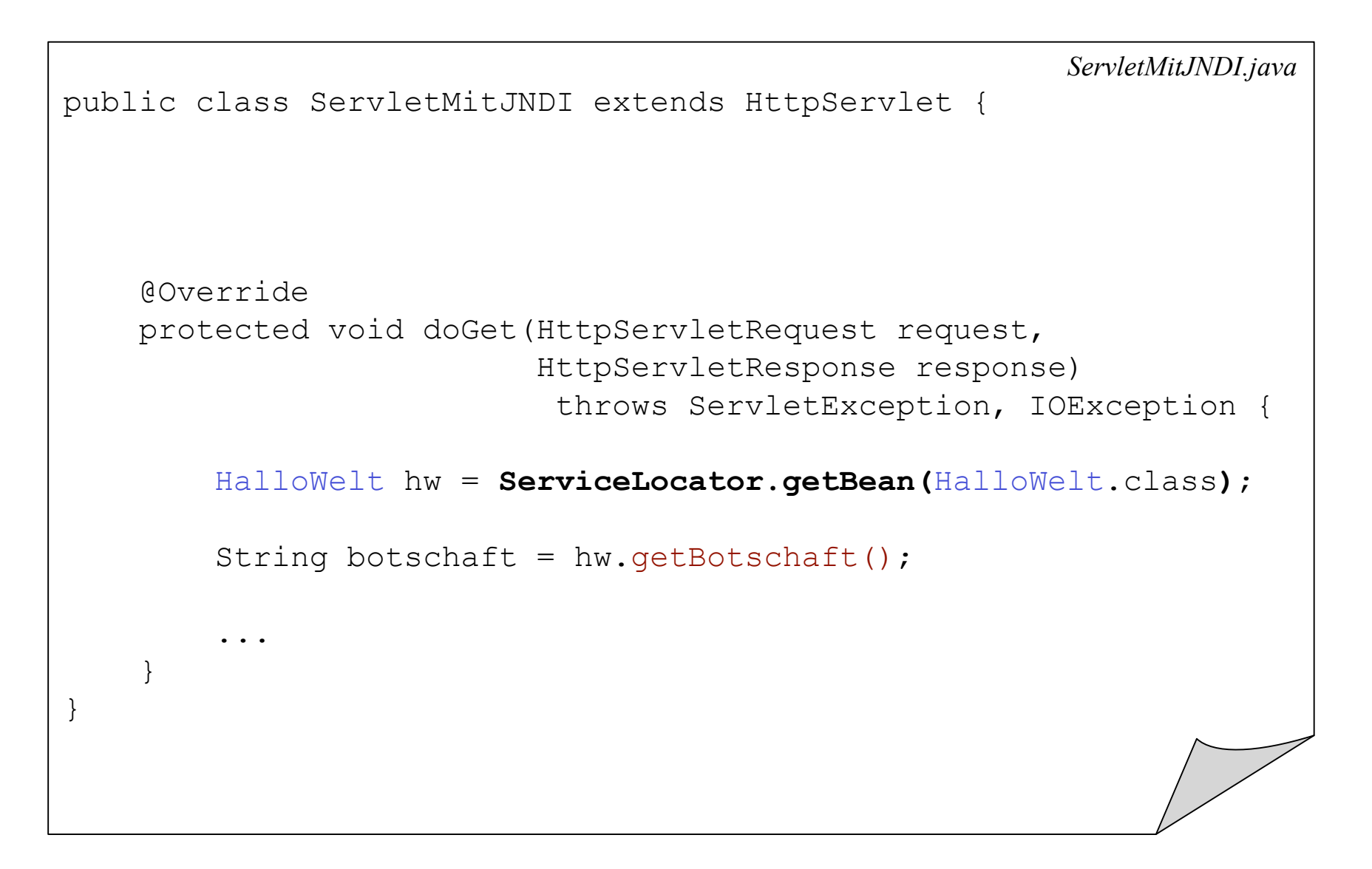

#### Enterprise Application Archive (EAR)

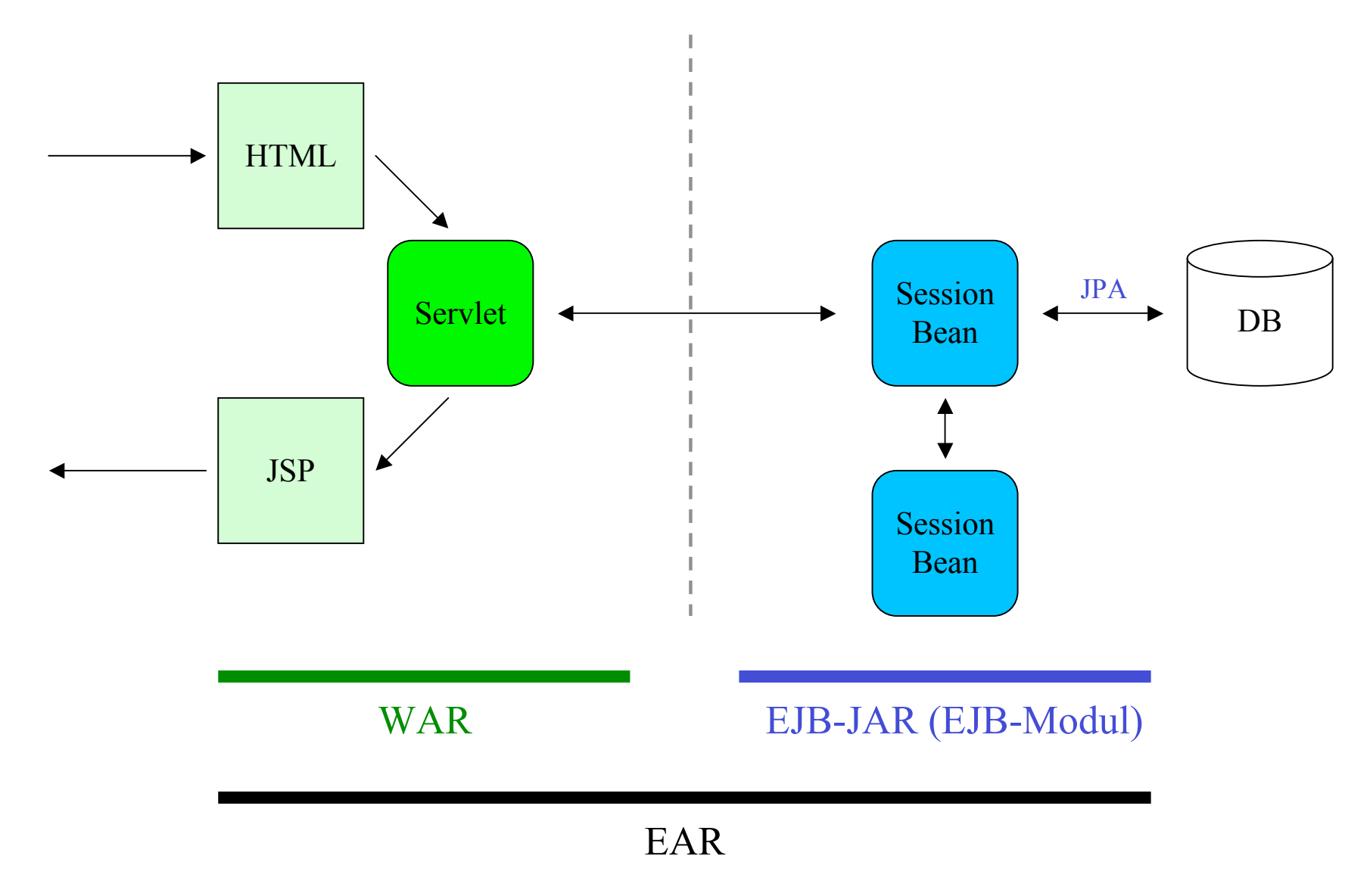

#### Lebenszyklus von Session Beans

```
@Stateless
public class HalloWeltBean implements HalloWelt {
    public HalloWeltBean() { }
    public String getBotschaft() {
         return "Hallo EJB3-Welt am " + new Date();
     }
     @PostConstruct
     protected void init() {
         System.out.println( "*** init " + this );
 }
     @PreDestroy
     protected void destroy() {
         System.out.println( "*** destroy " + this );
 }
}
```
#### AOP light: Interceptors

```
@Stateless
@Interceptors(MeinLogger.class)
public class MeineBean implements MeinInterface {
     @Interceptors(GanzSpeziellerInterceptor.class)
     public void methode1() { ... }
     @ExcludeClassInterceptors
     public void methode2() { ... }
}
```

```
public class MeinLogger {
     @AroundInvoke
     public Object log(InvocationContext ctx) throws Exception {
         System.out.println( "Log: " + ctx.getMethod().getName() );
         return ctx.proceed();
 }
}
```
### Container-Managed Transactions (CMT) (1)

```
@Stateless
@TransactionManagement(TransactionManagementType.CONTAINER)
public class BestellBean implements BestellFassade {
     @Resource private SessionContext context;
     @TransactionAttribute(TransactionAttributeType.REQUIRED)
     public void bestellen(int kundenNr)
                   throws KreditkartenException, VersandException {
         this.kreditkartePruefen();
         this.versenden();
 }
    private void versenden throws VersandException() {
 ...
 }
 ...
}
```
### Container-Managed Transactions (CMT)

 *KreditkartenException.java*

#### **@ApplicationException(rollback=true)**

public class KreditkartenException extends Exception { }

 *VersandException.java*

#### **@ApplicationException(rollback=true)** public class VersandException extends Exception { }

- *System-Exceptions* = Fehler der technischen Infrastruktur
	- RemoteExceptions und RuntimeExceptions
	- werden verpackt als EJBException weitergeleitet
- *Application-Exceptions* = Fehler der Geschäftslogik
	- werden direkt zum Aufrufer weitergeleitet
	- aber standardmäßig *kein* Rollback!

# **Java Persistence API 1.0 (JPA)**

#### Persistenz in Java

- von Hand mit SQL (JDBC)
- Serialisierung
- EJB Entity Beans bis inkl. EJB 2.x: BMP (Bean Managed Persistence) CMP (Container Managed Persistence)
	- weder alle OO- noch alle relationalen Möglichkeiten werden genutzt
	- persistente Klassen müssen speziell für EJB programmiert werden
- JDO (Java Data Objects)
- $\bullet$   $\dots$
- O/R-Mapper (ORM)
	- $\Rightarrow$  z.B. Hibernate
		- + kann alle OO- und relationalen Möglichkeiten nutzen
		- + erfordert keine spezielle Anpassung der persistenten Klassen
- $\Rightarrow$ **JPA**

#### JPA

- *Entities* die neuen Entity "Beans"
- alte EJB 2.x Entity Beans werden von Applikations-Servern aus Kompatibilitätsgründen noch unterstützt, werden hier aber nicht mehr besprochen.
- JPA kann auch standalone mit Java SE genutzt werden
- fester Bestandteil ab Java SE 6, Datenbank im JDK enthalten!

- diverse JPA-Implementierungen (Provider): Hibernate, TopLink, OpenJPA
- JBoss nutzt standardmäßig Hibernate
- Glassfish nutzt standardmäßig TopLink

#### POJOs als Entities

```
@Entity
@Table(name="BOTSCHAFTEN")
public class Botschaft {
     @Id
     @GeneratedValue(strategy=GenerationType.AUTO)
     @Column(name="BOTSCHAFT_PK")
     private Long id;
     @Column(name="BOTSCHAFT_TEXT", nullable=false, length=160)
     private String text;
    protected Botschaft() { }
     public Botschaft(String text) { this.text = text; }
     public Long getId() { return id; }
     // getText(), setText(), equals(), hashCode() ...
}
```
### Objekte speichern (persistieren)

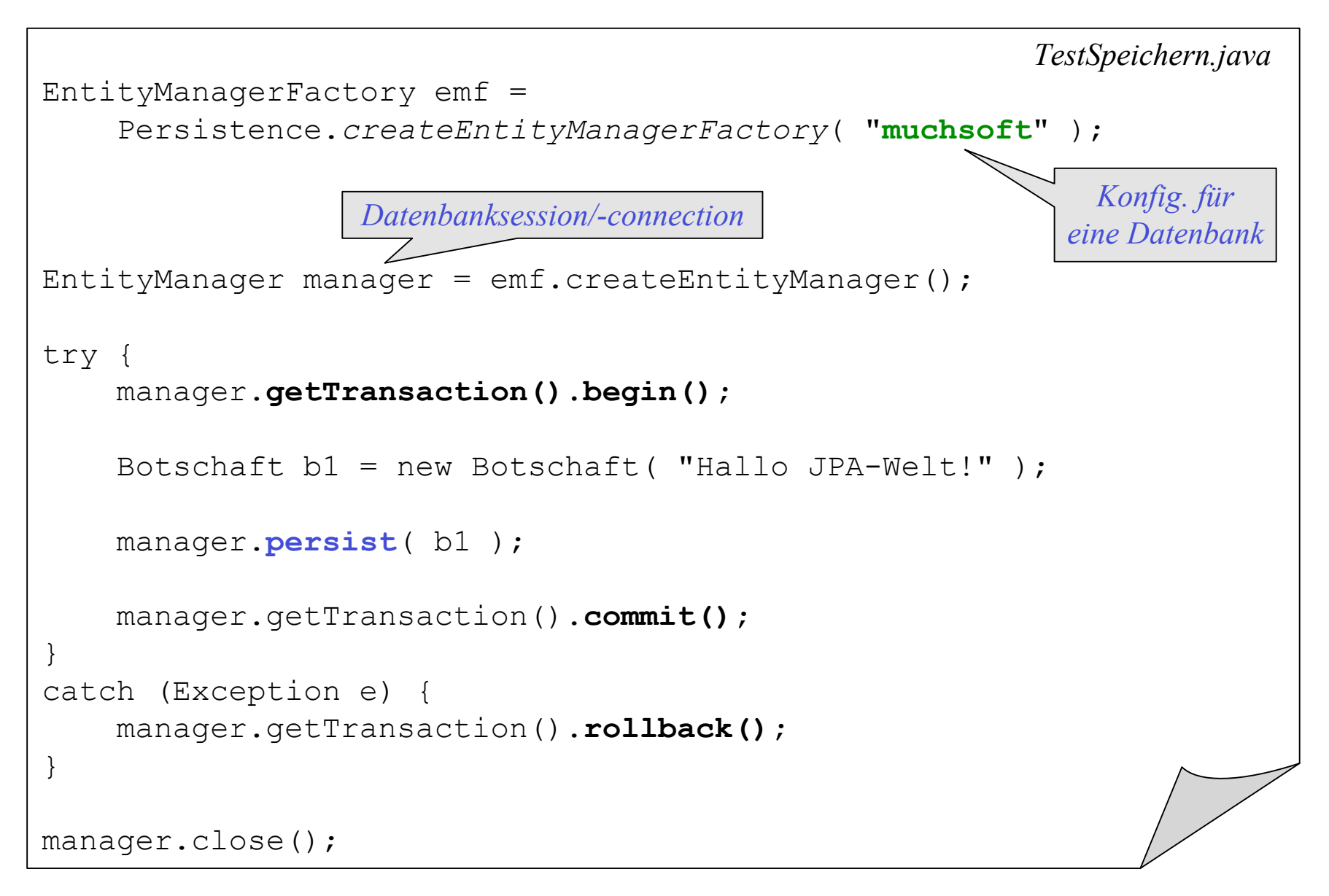

#### Persistente Objekte laden und ändern

```
 TestLaden.java
EntityManagerFactory emf =
     Persistence.createEntityManagerFactory( "muchsoft" );
EntityManager manager = emf.createEntityManager();
Botschaft b1 = manager.find( Botschaft.class, 1L );
System.out.println( b1.getText() );
b1.setText( "das hier wird automatisch gesichert" );
manager.close();
b1.setText( "das hier wird *nicht* mehr gesichert" );
emf.close();
```
#### Lebenszyklus von Objekten mit JPA

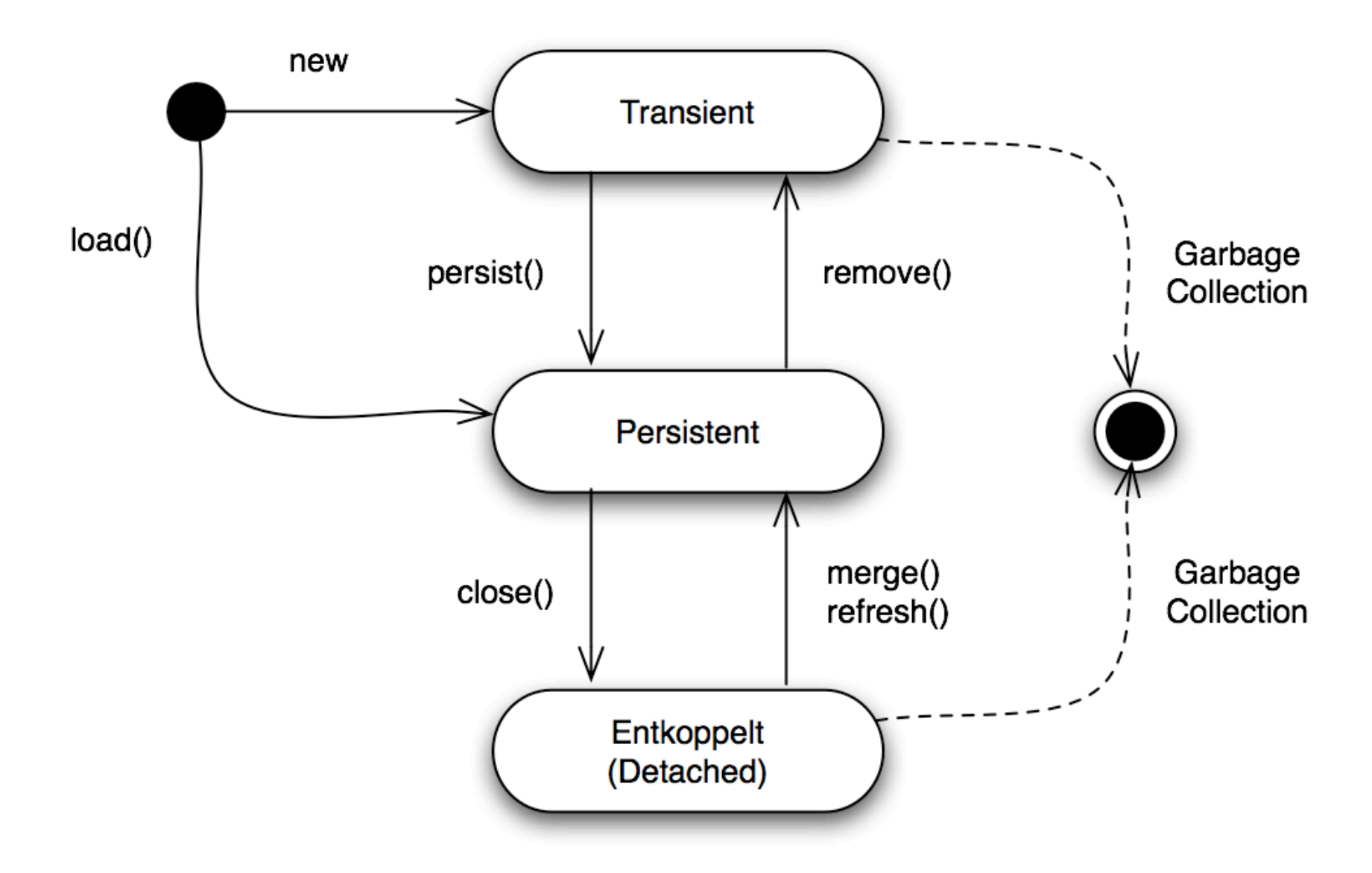

#### Entkoppelte Objekte aktualisieren

```
EntityManager manager1 = emf.createEntityManager();
Botschaft b1 = manager1.find( Botschaft.class, 1L );
manager1.close();
b1.setText( "wichtige Änderung" );
EntityManager manager2 = emf.createEntityManager();
try {
    manager2.getTransaction().begin();
     Botschaft b2 = manager2.merge( b1 );
    manager2.getTransaction().commit();
}
catch (Exception e) {
    manager2.getTransaction().rollback();
}
manager2.close();
```

```
 META-INF/persistence.xml
```

```
<?xml version="1.0" encoding="UTF-8"?>
<persistence>
    <persistence-unit name="muchsoft"
                      transaction-type="RESOURCE_LOCAL">
       <provider>org.hibernate.ejb.HibernatePersistence</provider>
       <class>com.muchsoft.jpa.first.Botschaft</class>
       <properties>
 ...
       </properties>
    </persistence-unit>
</persistence>
```

```
 META-INF/persistence.xml
<persistence-unit name="muchsoft"
                   transaction-type="RESOURCE_LOCAL">
 ...
    <properties>
       <property name="hibernate.dialect"
                 value="org.hibernate.dialect.HSQLDialect" />
       <property name="hibernate.connection.driver_class"
                 value="org.hsqldb.jdbcDriver" />
       <property name="hibernate.connection.username" value="sa" />
       <property name="hibernate.connection.password" value="" />
       <property name="hibernate.connection.url"
                 value="jdbc:hsqldb:hsql://localhost/testdb" />
       <property name="hibernate.show_sql" value="true" />
       <property name="hibernate.hbm2ddl.auto" value="create" />
    </properties>
</persistence-unit>
```
### Abfragen (Queries) mit JPQL (1)

```
EntityManagerFactory emf =
     Persistence.createEntityManagerFactory( "muchsoft" );
EntityManager manager = emf.createEntityManager();
Query query = manager.createQuery( "select b from Botschaft b" );
List<Botschaft> liste = query.getResultList();
for (Botschaft b : liste) {
     System.out.println( b );
}
manager.close();
emf.close();
```
#### Abfragen (Queries) mit JPQL (2)

```
Query query = manager.createQuery(
         "select a from Adresse a where a.wohnort = 'Hamburg'" );
List<Adresse> lst = query.getResultList();
```

```
Query query = manager.createQuery(
```

```
"select a from Adresse a where a.wohnort = ?1" );
```

```
query.setParameter( 1, "Hamburg" );
```

```
List<Adresse> lst = query.getResultList();
```

```
Query query = manager.createQuery(
         "select a from Adresse a where a.wohnort = :ort" );
query.setParameter( "ort", "Hamburg" );
List<Adresse> lst = query.getResultList();
```
#### Many-to-one (N:1) bidirektional (1)

```
@Entity
public class Benutzer {
     @Id @Column(name="BENUTZER_PK")
     private Long benutzerId;
     @ManyToOne
     @JoinColumn(name="BENUTZER_GRUPPE_FK",
                  referencedColumnName="GRUPPE_PK")
     private Gruppe gruppe;
}
@Entity
public class Gruppe {
     @Id @Column(name="GRUPPE_PK")
     private Long gruppeId;
     @OneToMany(mappedBy="gruppe")
```
private Set<Benutzer> benutzer = new HashSet<Benutzer>();

}

#### Many-to-one (N:1) bidirektional (2)

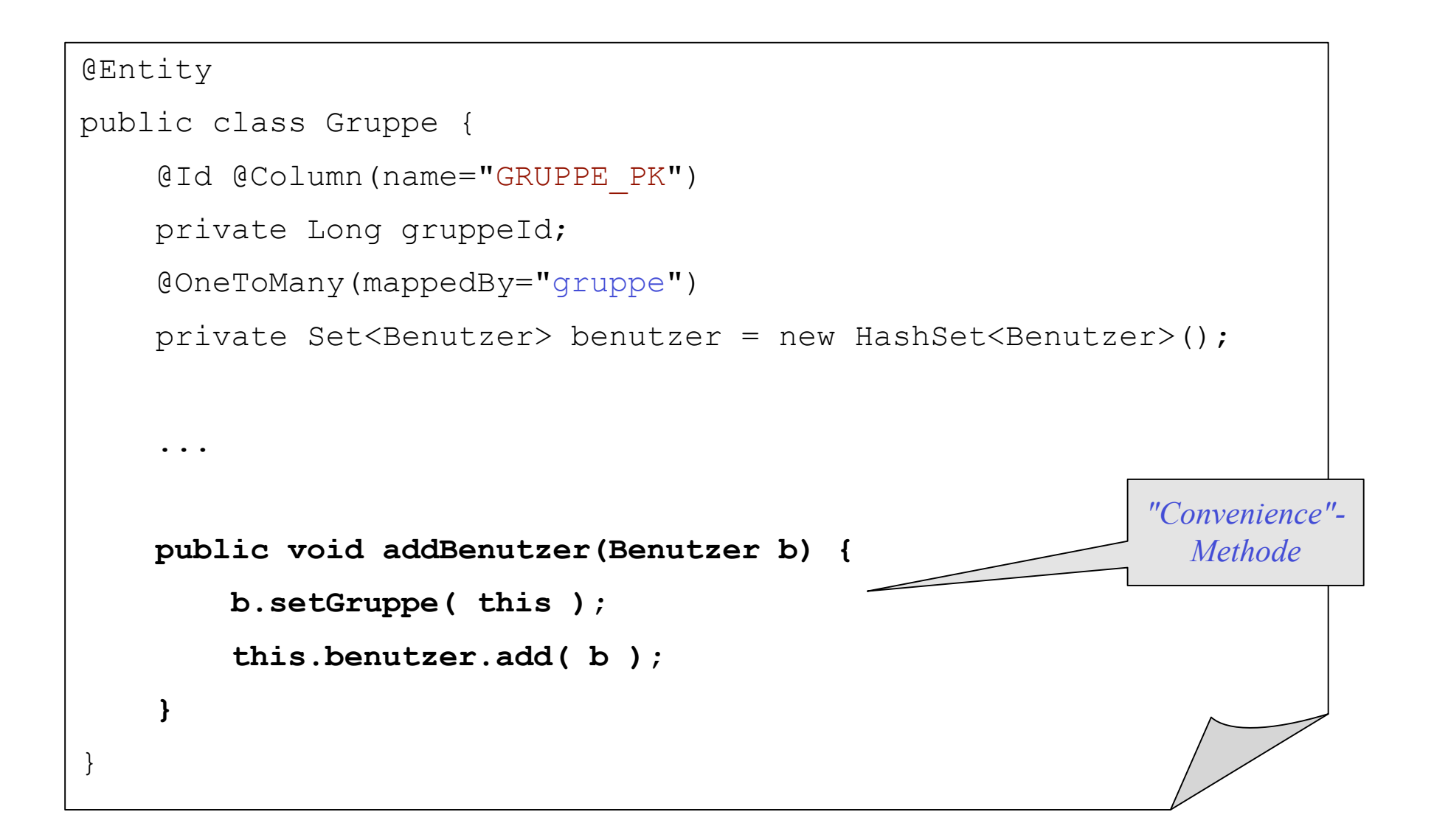

#### JPA: Was gibt es noch?

- alle Assoziationstypen (1:1, 1:N, N:M)
- Kaskadierung von Aktionen über Assoziationen
- LazyLoading (inkl. LazyInitializationException...)
- Möglichkeiten zur Fetch-Optimierung
- Komposition
- Vererbung
- $\bullet$  ...

#### Lebenszyklus von Entities

```
@Entity
@EntityListeners(KundenMonitor.class)
public class Kunde {
     ...
}
```

```
public class KundenMonitor {
     public KundenMonitor() { }
     @PrePersist
     @PostPersist
     @PostLoad
     @PreUpdate
     @PostUpdate
     @PreRemove
     @PostRemove
     public void monitorKunde(Kunde k) { ... }
}
```
 *META-INF/orm.xml*

```
<?xml version="1.0" encoding="UTF-8"?>
<entity-mappings ... Schema/DTD ... >
    <persistence-unit-metadata>
 ...
    </persistence-unit-metadata>
    <package>com.muchsoft.schulung</package>
    <entity class="Benutzer" access="PROPERTY"
                               metadata-complete="true">
       <attributes>
         \langleid name="id">
             <generated-value strategy="AUTO" />
         \langleid>
       </attributes>
    </entity>
</entity-mappings>
```
#### JPA im Application Server (1)

```
 META-INF/persistence.xml
```

```
<?xml version="1.0" encoding="UTF-8"?>
<persistence>
     <persistence-unit name="muchsoft" transaction-type="JTA">
         <provider>
             oracle.toplink.essentials.PersistenceProvider
         </provider>
         <jta-data-source>jdbc/__default</jta-data-source>
         <properties>
             <property name="toplink.ddl-generation"
                       value="drop-and-create-tables" />
         </properties>
     </persistence-unit>
</persistence>
```
### JPA im Application Server (2)

```
@Stateless
public class AdresseEAOBean implements AdresseEAO {
     @PersistenceContext(unitName="muchsoft")
    private EntityManager manager;
     public Adresse save(Adresse adr) {
         return manager.merge( adr );
 }
     public Adresse findById(Long id) {
        Adresse adr = manager.find( Adresse.class, id );
         return adr;
 }
     public List<Adresse> findAll() {
         Query q = manager.createQuery("select a from Adresse a");
         return q.getResultList();
 }
}
                                                          EAO ≈ DAO
                                                         "Session-Fassade"
```
## **Fazit**

#### Fazit

- **Vorteile**
	- + endlich wieder gute Objektorientierung mit POJOs möglich
	- + einfache Programmierung durch Annotationen
	- + sinnvolle Defaults spezifiziert , z.B. für EJB-Transaktionssteuerung
	- + JPA: gute Version 1.0, durch gute Implementierungen (Hibernate, TopLink) praxiserprobt; auch in Desktop-Anwendungen nutzbar
	- + mit dem Glassfish Application Server steht eine sehr gute, auch produktiv einsetzbare Referenzimplementierung zur Verfügung

#### • **Nachteile**

- für EJB 3.0 derzeit noch Application Server /EJBContainer notwendig
- derzeit müssen noch Local-Interfaces zur Optimierung verwendet werden
- JPA 1.0 ist noch unvollständig (Optimierung, Filterung)

### **Vielen Dank für die Aufmerksamkeit**

Thomas Much thomas@muchsoft.com www.muchsoft.com

## **Anhang:**

#### **JMS + Message Driven Beans Timer Security Web-Services**

# **JMS + Message Driven Beans (MDB)**

#### JMS

- *Java Message Service*
- Programmierschnittstelle für Message-Dienste
- Kommunikationsarten:
	- Point-to-Point mit Sendern und einem Empfänger
		- Queue
	- Publish-and-Subscribe als "Schwarzes Brett"
		- $Arr$  Topic

- Bestandteil der Application Server
- oder separater Download von *http://java.sun.com/products/jms/*

#### JMS: Queues und Topics

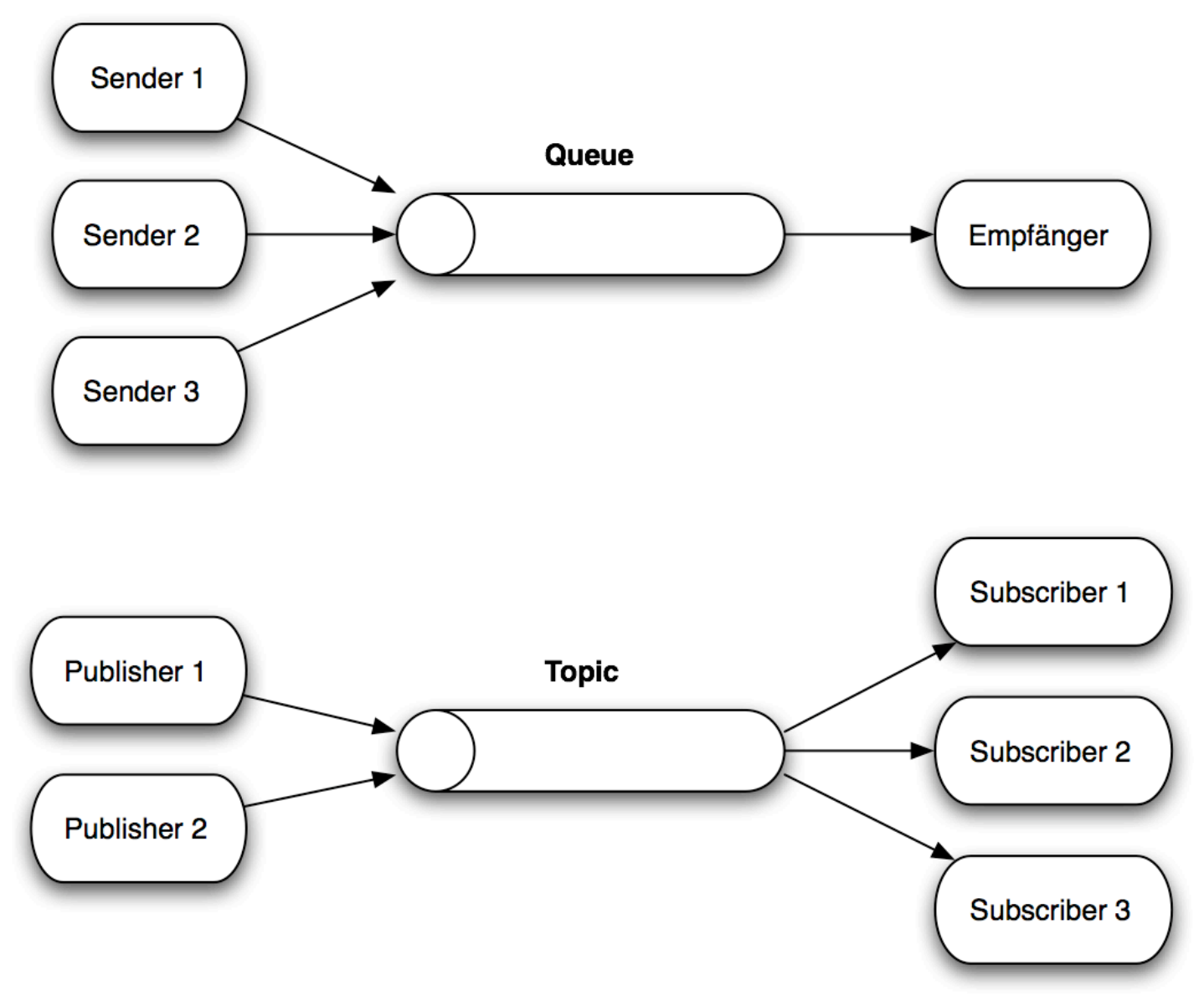

#### Message Driven Beans (MDB) (1)

#### **@MessageDriven**(

```
 ...
\big)public class DruckerBean implements MessageListener {
    public void onMessage(Message msg) {
         try {
             ObjectMessage objmsg = (ObjectMessage) msg;
            Date datum = (Date) objmsq.qetObject();
             System.out.println("Message angekommen: " + datum);
         } catch (JMSException e) {
             e.printStackTrace();
 }
 }
}
```
#### Message Driven Beans (MDB) (2)

```
@MessageDriven(
     activationConfig = {
         @ActivationConfigProperty(
             propertyName = "destinationType",
             propertyValue = "javax.jms.Queue"),
         @ActivationConfigProperty(
             propertyName = "destinationName",
             propertyValue = "jms/DruckerQueue"),
         @ActivationConfigProperty(
             propertyName = "connectionFactoryJndiName",
             propertyValue = "jms/ConnectionFactory"),
         @ActivationConfigProperty(
             propertyName = "subscriptionDurability",
             propertyValue = "NonDurable")
    },
    mappedName="jms/DruckerQueue"
)
public class DruckerBean implements MessageListener {
    ...
}
```
## **Timer**

#### EJB Timer Service (1)

- zeitgesteuerte Methodenaufrufe
	- zu einem bestimmten Zeitpunkt oder nach Ablauf einer bestimmten Zeit
	- einmalig oder wiederholt
- Timer sind zustandslos
	- $\Rightarrow$  können also nur in Stateless Session Beans und MDBs genutzt werden

- + fester Bestandteil der EJB3-Spezifikation (portabel!)
- nicht für Echtzeitanwendungen gedacht
- nützlich, aber nicht so frei konfigurierbar wie externe Zeitsteuerungen

### EJB Timer Service (2)

```
@MessageDriven
public class DruckerBean implements MessageListener {
     @Resource private TimerService timerService;
    public void onMessage(Message msg) {
 ...
         timerService.createTimer( 30*1000, 30*1000, "Info-Obj." );
        System.out.println( timerService.getTimers() );
 }
     @SuppressWarnings("unused")
     @Timeout
    private void zeitgesteuert(Timer timer) {
         System.out.println( "Timer-Aufruf: " + timer.getInfo() );
        timer.cancel();
 }
}
```
# **Security**

#### **Security**

- Zwei grundlegende Funktionen:
	- Authentication
		- $\Rightarrow$  Wer bin ich?
	- Authorization
		- $\Rightarrow$  Was darf ich?
- Realisiert mit *Benutzern*, *Gruppen* und *Rollen*
- Java EE Security basiert auf dem *Java Authentication and Authorization Service* (JAAS)
- ein gültig authentifizierter Benutzer erhält ein *Principal*-Objekt, dem die Rollen des Benutzers zugeordnet sind

### Zugriffs-Konfiguration in web.xml

```
web.xml
<login-config>
     <auth-method>BASIC</auth-method>
    <realm-name>KundenverwaltungsRealm</realm-name>
</login-config>
...
<security-constraint>
     <web-resource-collection>
         <web-resource-name>
             Kundenverwaltung Administration
         </web-resource-name>
         <url-pattern>/admin/*</url-pattern>
     <web-resource-collection>
     <auth-constraint>
         <role-name>ADMIN</role-name>
     <auth-constraint>
</security-constraint>
```
#### Deklarativer Zugriffsschutz

```
@DeclareRoles("KUNDE","ADMIN","GF")
@Stateless
public class BestellungBean implements Bestellung {
     @RolesAllowed("KUNDE","ADMIN")
     public void bestellungAbschicken() { ... }
     @RunAs("ADMIN")
     @RolesAllowed("GF")
     public List<String> getStatistik() { ... }
     @PermitAll
     public String getBestellStatus() { ... }
     @DenyAll
     public void preisHalbieren() { ... }
}
```
#### Programmatischer Zugriffsschutz

```
@Stateless
public class BestellungBean implements Bestellung {
     @Resource SessionContext ctx;
    public void bestellungAbschicken() {
        if ( !ctx.isCallerInRole("KUNDE") ||
              !ctx.getCallerPrincipal().getName()
                      .equals(besteller.getName()) ) {
            throw new SecurityException( "Kein Zugriff" );
 }
 ...
 }
}
```
## **Web-Services**

#### Web-Services

- *Service Orientied Architecture* (SOA):
	- Architektur für lose gekoppelte Systeme, die über Dienste kommunizieren
	- Web-Services sind eine mögliche Realisierung der Dienste
- **SOAP** (*Simple Object Access Protocol*)
	- Format/Aufbau der ausgetauschten Nachrichten
- **WSDL** (*Web Services Description Language*)
	- Beschreibung des angebotenen Dienstes
- **UDDI** (*Universal Description, Discovery and Integration*)
	- "Gelbe Seiten" für Dienste

 $\Rightarrow$  im Folgenden werden nur EJB als Web-Services beschrieben

#### Stateless Session Bean als Web-Service (1)

```
@WebService(serviceName="Drucker",name="DruckWS")
@SOAPBinding(style=SOAPBinding.Style.RPC)
@Stateless
public class DruckServiceBean implements DruckService,
                                            DruckServiceLocal {
     @WebMethod
     @WebResult(name="preisInCent")
     public int drucke( @WebParam(name="drucktext") String txt) {
         System.out.println( "Drucke \"" + txt + "\" ..." );
        return (txt.length() + 1) / 2; }
     @WebMethod(exclude=true)
     public void initDrucker() { ... }
     @WebMethod
     @Oneway
     public void loggeDruckerstatus(String aufrufer) { ... }
}
```
### Stateless Session Bean als Web-Service (2)

```
@Remote
public interface DruckService {
     public void initDrucker();
     public int drucke(String txt);
}
```
@Local public interface DruckServiceLocal extends DruckService { }

- basiert auf JAX-WS 2.0 (Java API for XML-Based Web Services)
- kann deklarative Transaktionen nutzen
- benötigt normalerweise kein APT (Annotation Processing Tool)
- nach Deployment kann WSDL-Dokument abgefragt werden: *http://localhost:8080/Drucker/DruckWS?wsdl*

```
 build.xml
<property name="wsimport"
           location="${J2EE_HOME}/bin/wsimport.bat"/>
...
<target name="ws-generate" depends="j2ee-check" description="">
     <exec executable="${wsimport}" failonerror="true">
         <arg line="-d wssrc" />
         <arg line="-keep" />
         <arg line="-p com.muchsoft.ws.gen" />
         <arg line="http://localhost:8080/Drucker/DruckWS?wsdl" />
    \langle/exec>
</target>
```
#### im Eclipse-Projekt Source-Folder *wssrc* anlegen!

#### WS-Client

```
public class WSClient {
     @WebServiceRef(
         wsdlLocation="http://localhost:8080/Drucker/DruckWS?wsdl")
     private static Drucker drucker;
     public static void main(String[] args) {
         DruckWS druckws = drucker.getDruckWSPort();
         String text = "Hallo WebService-Welt!";
         int cent = druckws.drucke( text );
         System.out.println("Drucken kostete " + cent + " Cent");
 }
}
```